### **End of Unit Assessment | Computing | Year 4 | Word Processing**

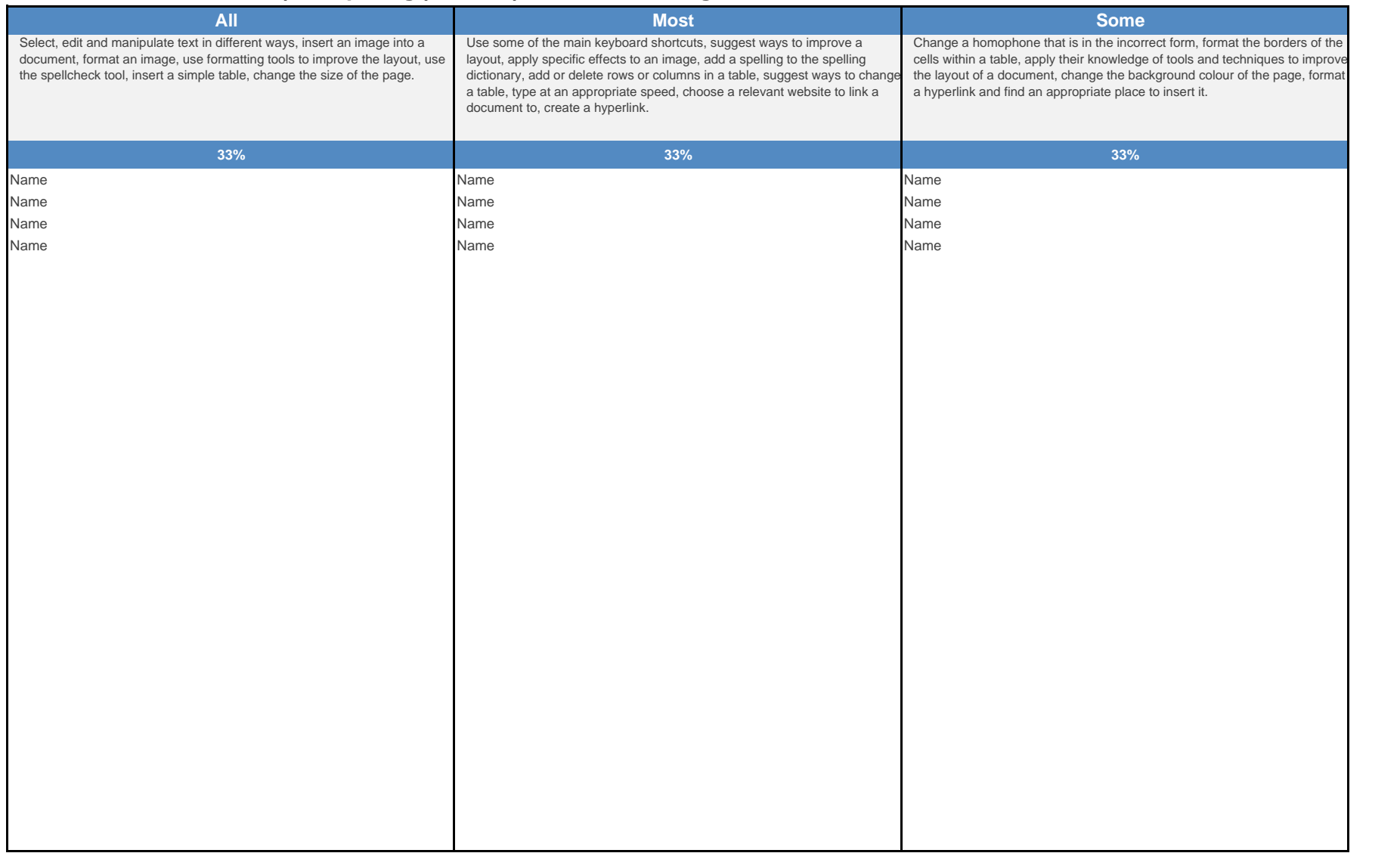

#### **End of Unit Assessment | Computing | Year 4 | Word Processing**

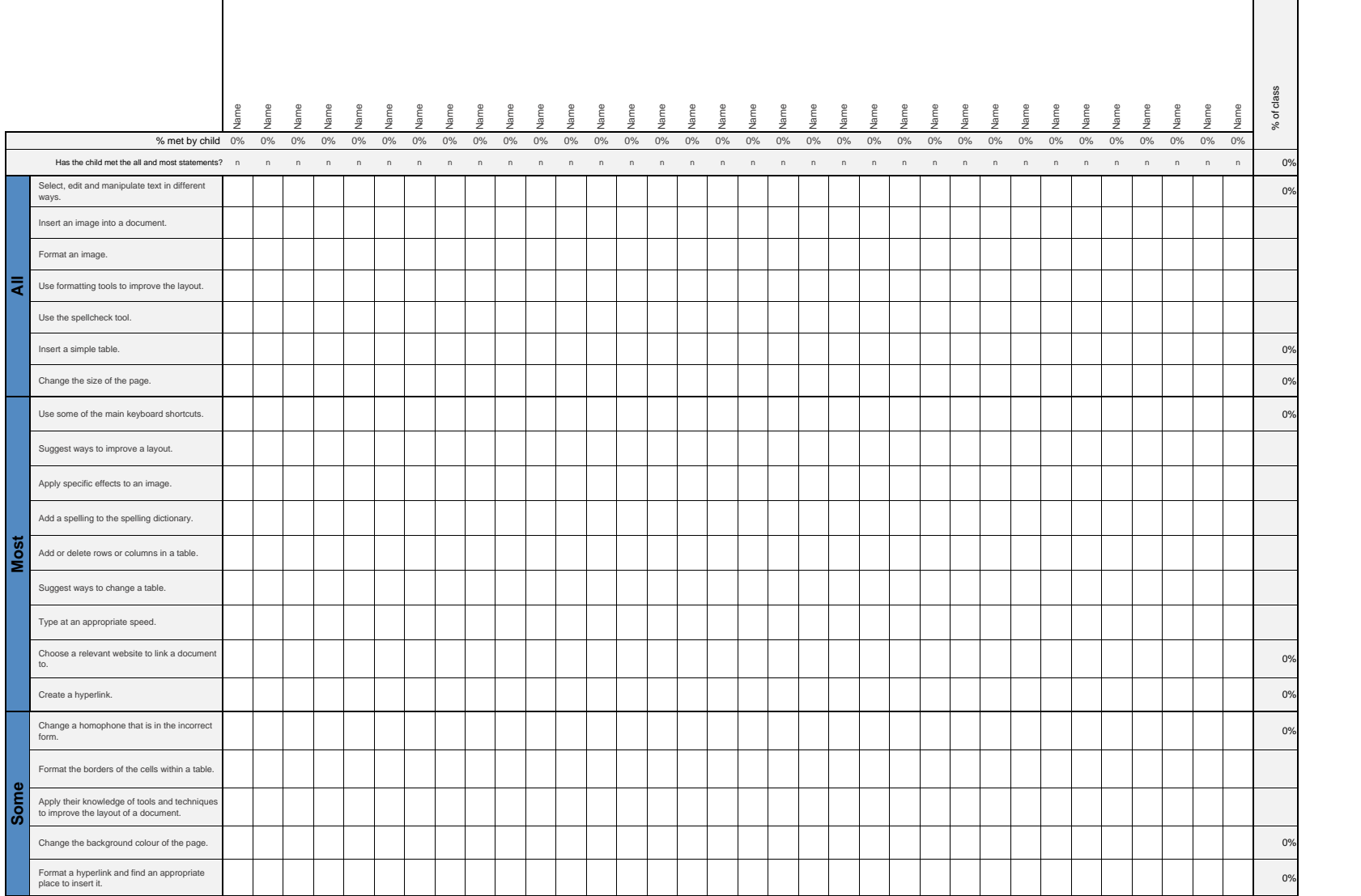

#### \*Insert a character against the criteria the child has met. If they have not met the criteria leave it blank.<sup>\*</sup> % met by child 0% 0% 0% 0% 0% 0% 0% 0% 0% 0% 0% 0% 0% 0% 0% 0% 0% 0% 0% 0% 0% 0% 0% 0% 0% 0% 0% 0% 0% 0% 0% 0% 0% 0% **1** at images for a purpose. 0% *I can select, edit and manipulate* المستحدث المستحدث المستحدث المستحدث المستحدث المستحدث المستحدث المستحدث المستحدث المستحدث المستحدث المستحدث المستحدث المستحدث المستحدث المستحدث المستحدث المستحدث المستحدث المستحدث المستحدث المستحدث المستحدث المستحدث المس *I can insert images onto a document. I can format images to achieve* المستحدة المستحدة المستحدة المستحدة المستحدة المستحدة المستحدة المستحدة المستحدة المستحدة المستحدة المستحدة المستح<br>المستحدة المستحدة المستحدة المستحدة المستحدة المستحدة المستحدة المستحدة المستحدة المستحدة المستحدة المستح **2** I can use formatting tools to create an effective layout. 0% *I know some of the main keyboard shortcuts.* 0% *I can select, edit and manipula*<br>text in various ways. م المسافر المسافر المسافر المسافر المسافر المسافر المسافر المسافر المسافر المسافر المسافر المسافر المسافر المسافر<br>المسافر المسافر المسافر المسافر المسافر المسافر المسافر المسافر المسافر المسافر المسافر المسافر المسافر ال **3** I can use the spellcheck tool. 0% *I know some of the main keyboard shortcuts.* 0% *I can find and use the different functions of the spellcheck tool. I can add a spelling to the spelling dictionary.* 0% **4** I can insert and format a table in a word processing document. 0% *I can insert a simple table.* 0% *I can add and delete rows and columns.* 0% *I can format the borders of the cells within a table.* 0% *I can suggest ways to change a table.* 0% **5** I can change a page layout for a purpose. " Purpose and and a set of the set of the set of the set of the set of the set of the set of the set of the set of the set of the set of the set of the set of the set of the set of the set of the set of the set of *I can change the orientation of the page.* 0% *I can change the size of the page.* 0% *I can change the layout by using the column tool.* 0% **6** can crea<br>Iomhann word document. 0% *I can choose a relevant website to link my document to.* 0% *I can copy the URL that I need.* 0% *I can format my hyperlink and find an appropriate place to* <u>insert it. On the series of the series of the series of the series of the series of the series of the series of the series of the series of the series of the series of the series of the series of the series of the series </u> Name Name Name Name Name Name Name Name Name Name Name Name Name Name Name Name Name Name *Success Criteria*

#### **End of Unit Assessment | Computing | Year 4 | Word Processing**

## **NC Aims Covered in the Name of Unit**

Select, use and combine a variety of software on a range of digital devices to design a range of programs, systems and content that accomplish specific goals.

Select, use and combine a variety of software on a range of digital devices to design a range of programs, systems and content that accomplish specific goals.

Select, use and combine a variety of software on a range of digital devices to design a range of programs, systems and content that accomplish specific goals

Select, use and combine a variety of software on a range of digital devices to design a range of programs, systems and content that accomplish specific goals

Select, use and combine a variety of software on a range of digital devices to design a range of programs, systems and content that accomplish specific goals

Select, use and combine a variety of software on a range of digital devices to design a range of programs, systems and content that accomplish specific goals

# **I can... Computing | Year 4 | Word Processing**

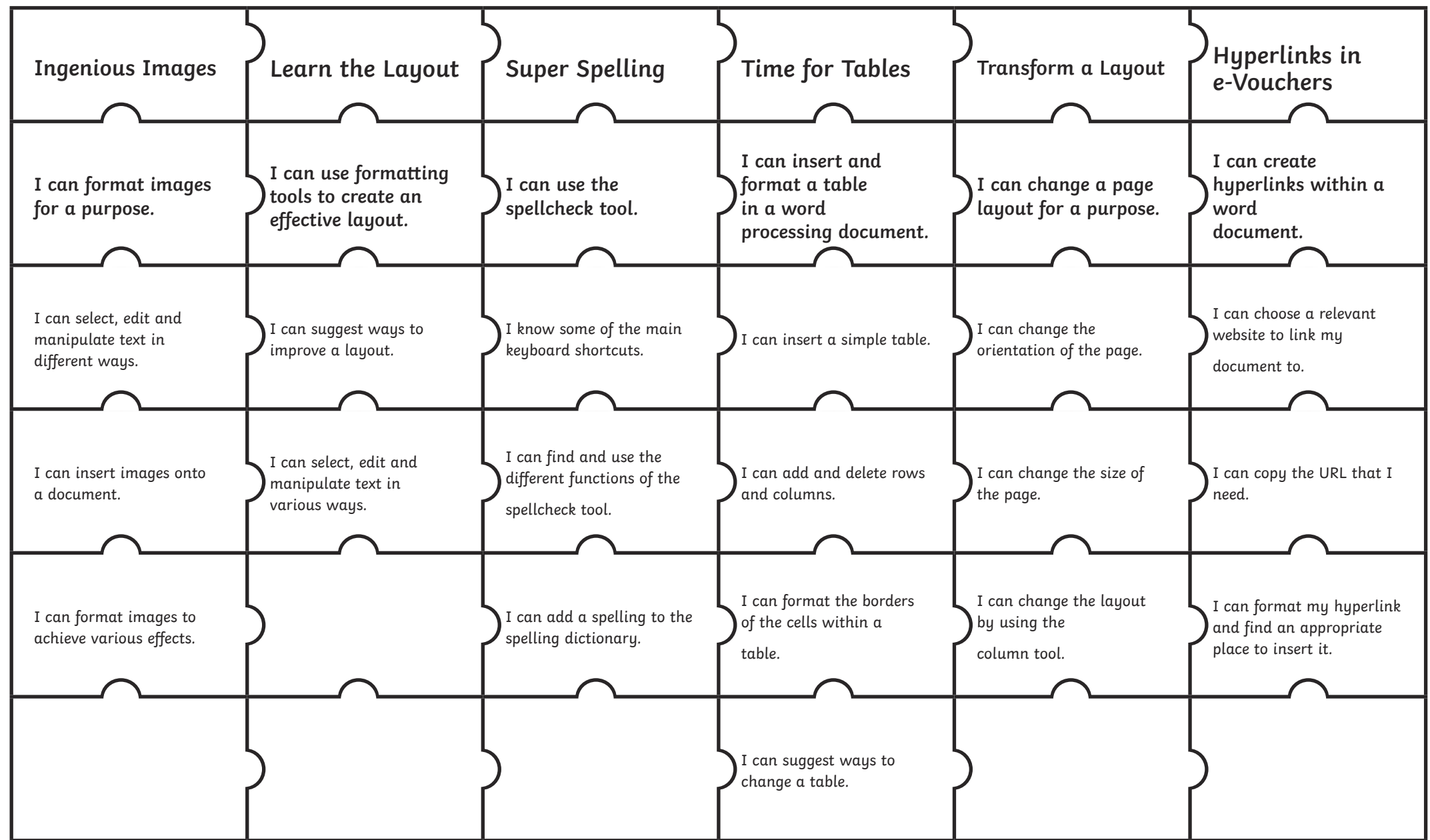

# **Computing: Word Processing**

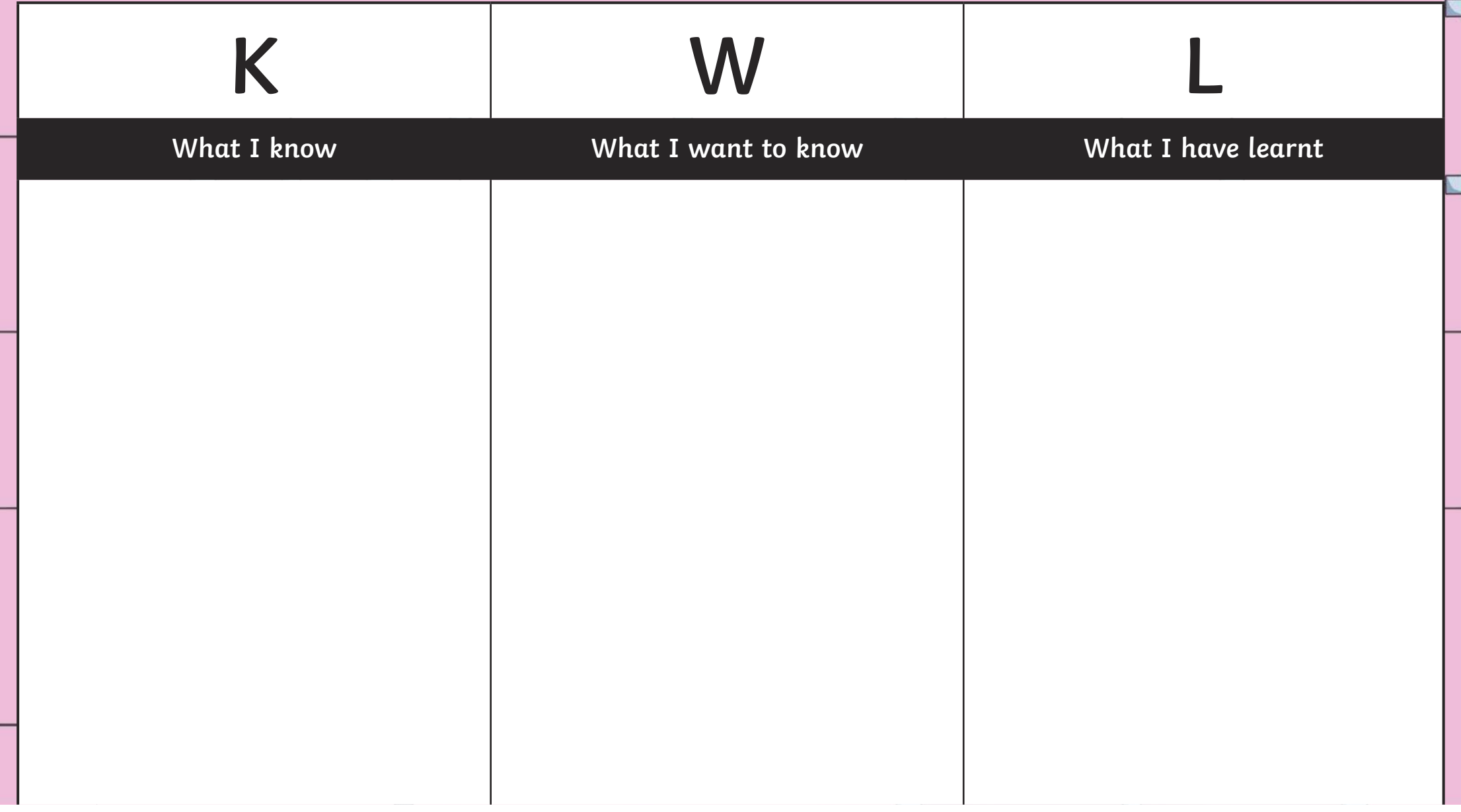

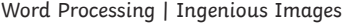

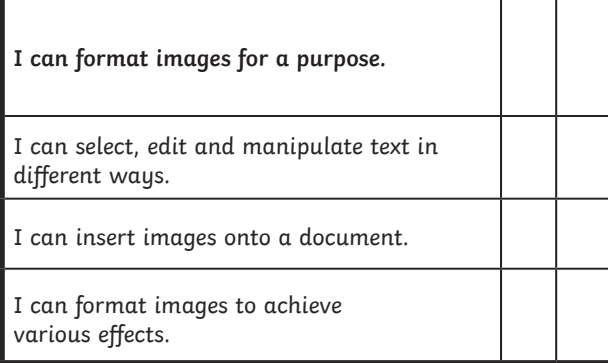

Word Processing | Super Spelling

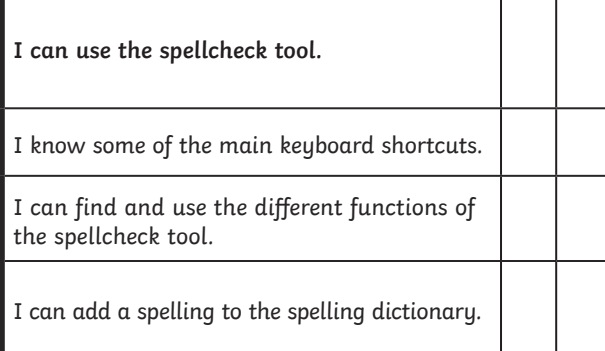

Word Processing | Transform a Layout

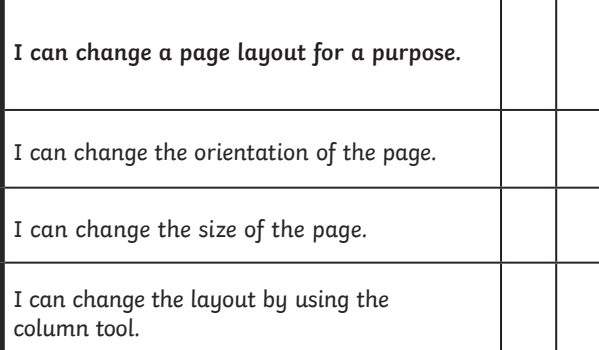

Word Processing | Learn the Layout

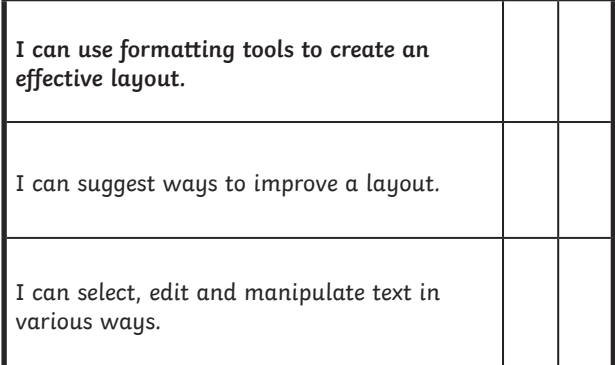

Word Processing | Time for Tables

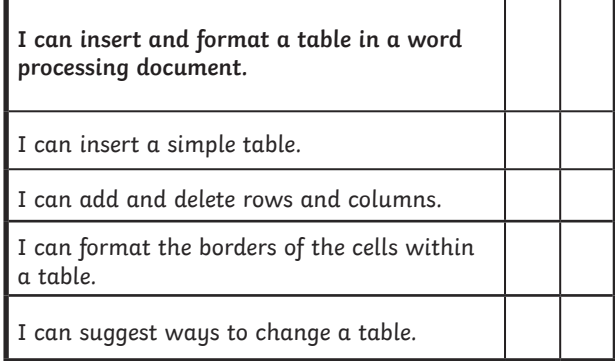

Word Processing | Hyperlinks in e-Vouchers

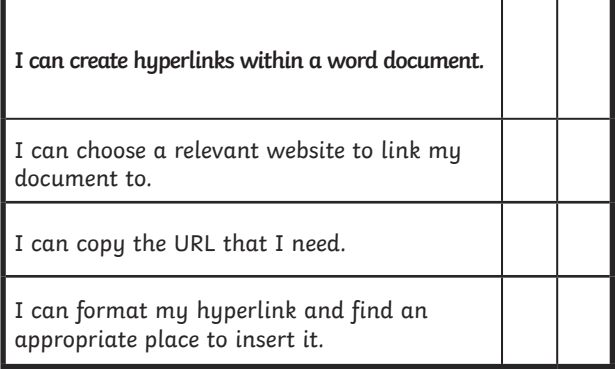